Subject: help Posted by gytang on Mon, 25 Mar 2013 05:00:43 GMT View Forum Message <> Reply to Message

[root@localhost]# vzctl start 191 Starting container... Container is mounted Adding IP address(es): 172.21.25.191 Setting CPU units: 1000 Unable to start init, probably incorrect template Container start failed Killing container ... Container was stopped Container is unmounted

Who can help me to solve it?

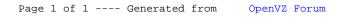